## Министерство науки и высшего образования Российской Федерации

федеральное государственное бюджетное образовательное учреждение высшего образования

# **«Санкт-Петербургский государственный университет промышленных технологий и дизайна»**

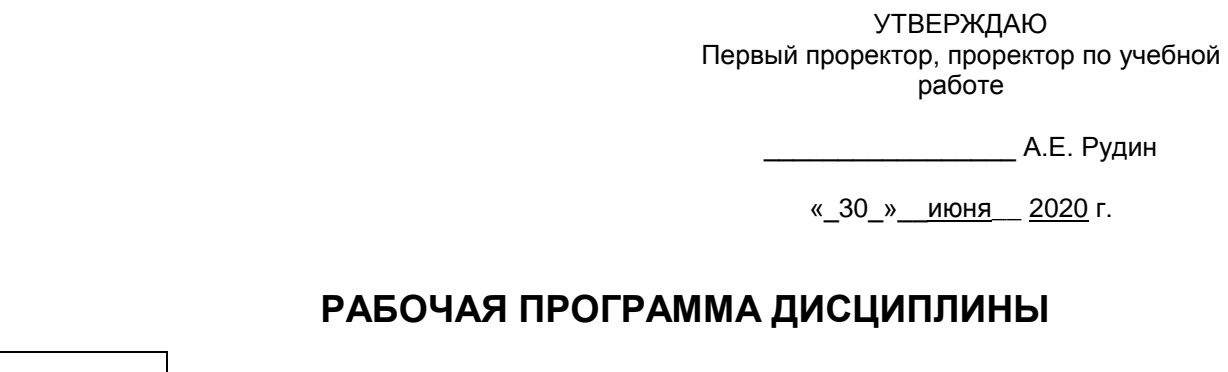

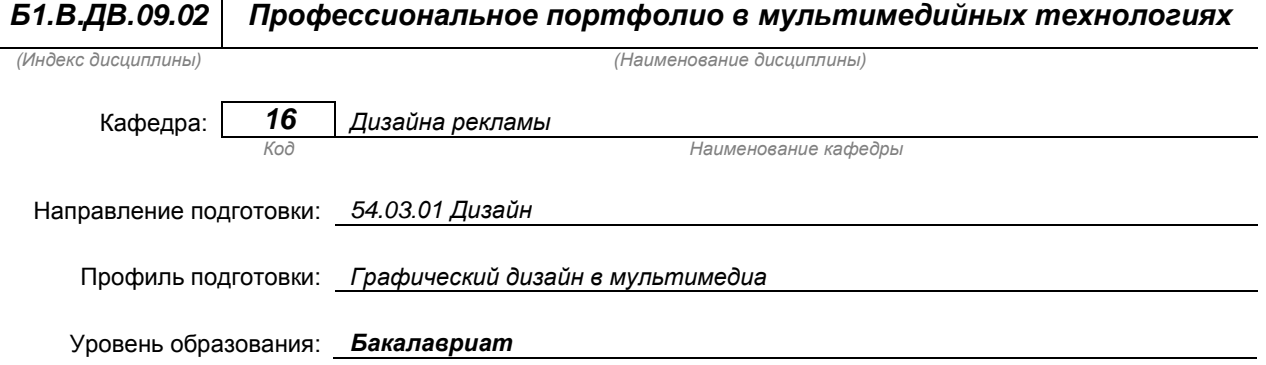

#### **План учебного процесса**

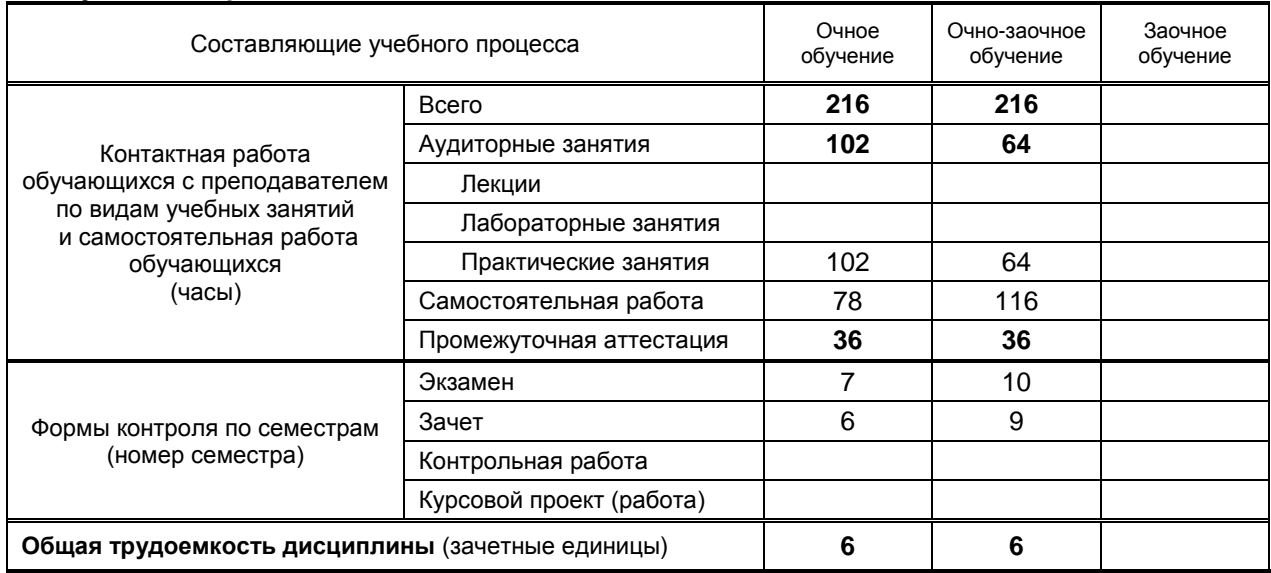

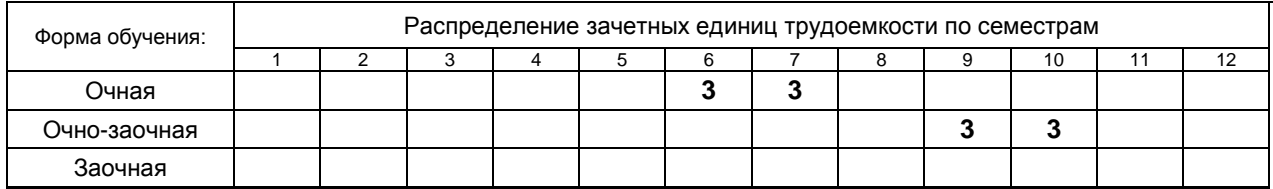

### Министерство науки и высшего образования Российской Федерации

федеральное государственное бюджетное образовательное учреждение высшего образования **«Санкт-Петербургский государственный университет промышленных технологий и дизайна»**

> Рабочая программа составлена в соответствии с федеральным государственным образовательным стандартом высшего образования по соответствующему направлению подготовки (специальности)

> > и на основании учебного плана № 1/1/652

## **1. ВВЕДЕНИЕ К РАБОЧЕЙ ПРОГРАММЕ ДИСЦИПЛИНЫ**

## **1.1. Место преподаваемой дисциплины в структуре образовательной программы**

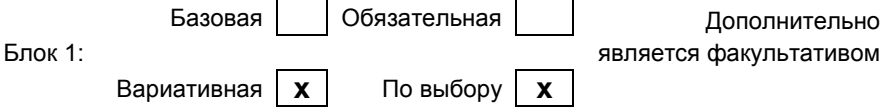

### *1.2. Цель дисциплины*

 *Сформировать компетенции обучающегося в области создания профессионального портфолио средствами мультимедийных технологий.*

#### *1.3. Задачи дисциплины*

- Рассмотреть принципы технического и художественного построения портфолио.
- Раскрыть методы использования в портфолио свою, ранее созданную рекламную продукцию при проектировании рекламных кампаний
- Продемонстрировать особенности разработки современного креативного портфолио рекламного дизайнера, создания качественного, грамотного, профессионального портфолио, что позволит эффективно продавать свои услуги в условиях жесткой конкуренции.

#### **1.4. Перечень планируемых результатов обучения по дисциплине, соотнесенных с планируемыми результатами освоения образовательной программы**

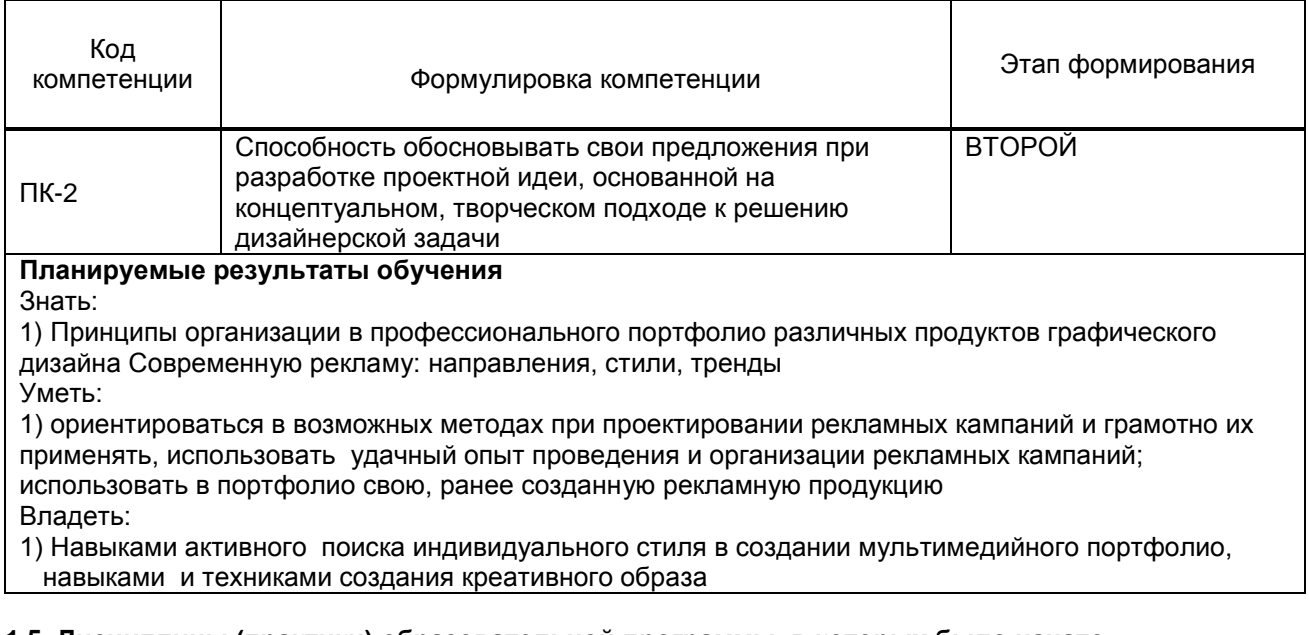

#### **1.5. Дисциплины (практики) образовательной программы, в которых было начато формирование компетенций, указанных в п.1.4:**

- Информационные технологии (ПК-2)
- Основы режиссуры в профессиональной деятельности дизайнера (ПК-2)
- Технические инновации в графическом дизайне (ПК-2)

## **2. СОДЕРЖАНИЕ ДИСЦИПЛИНЫ**

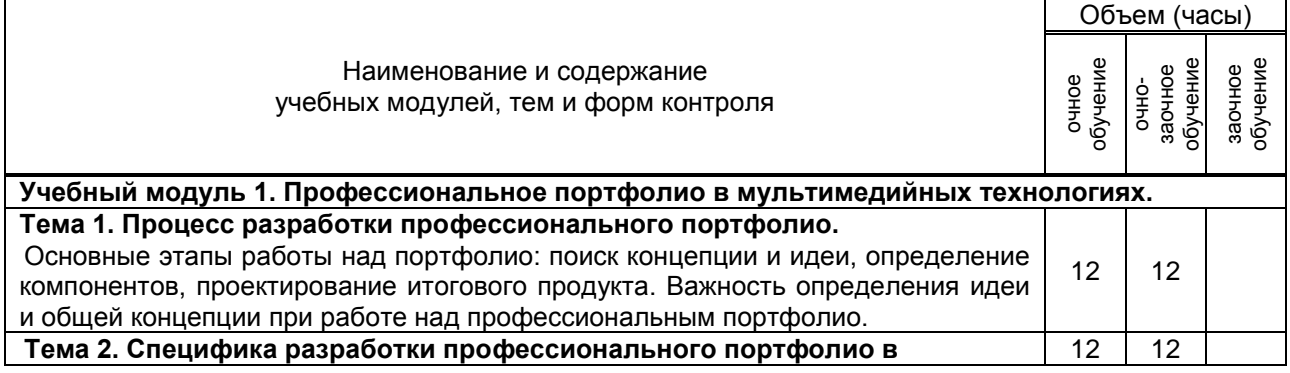

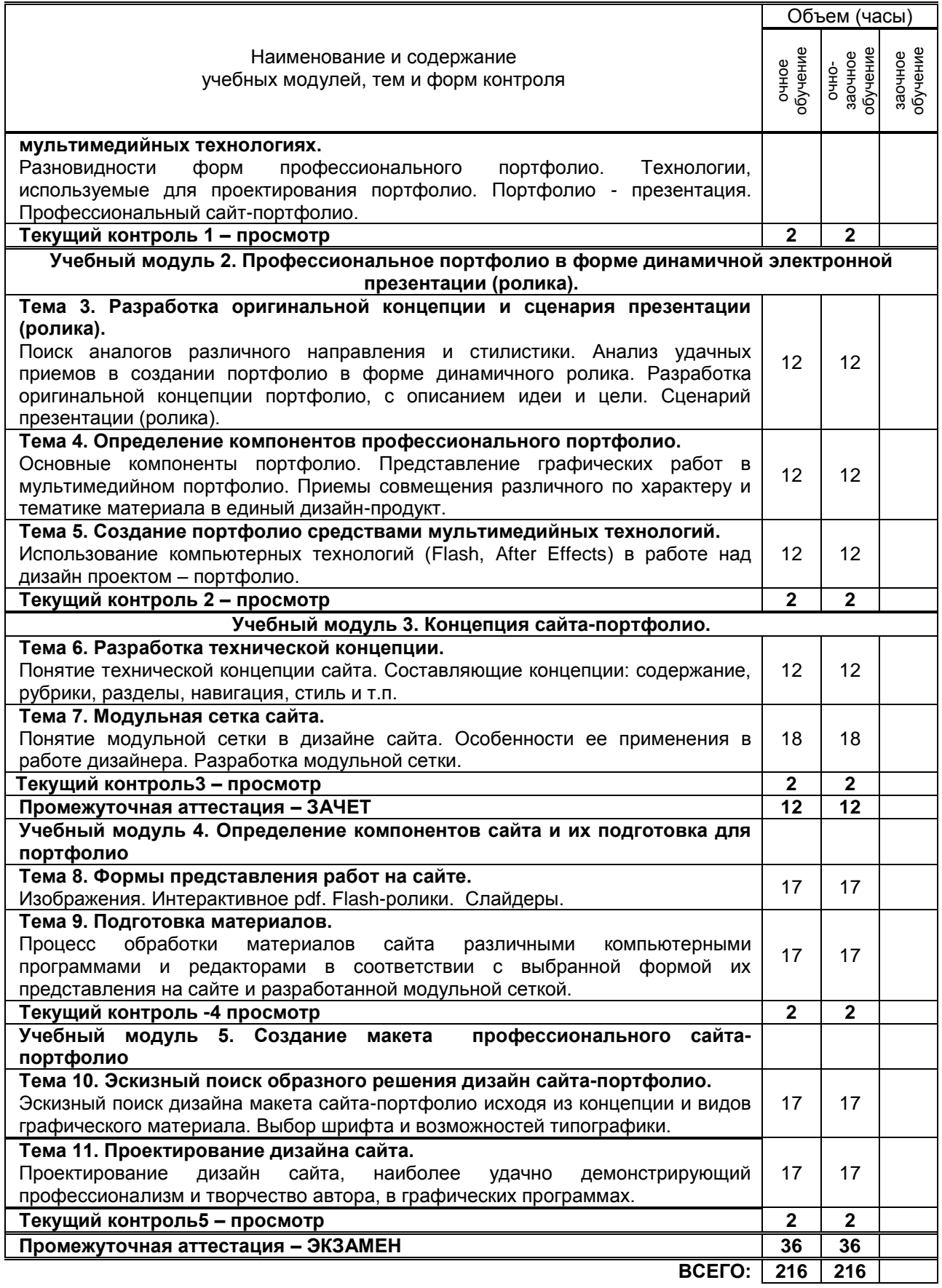

# **3. ТЕМАТИЧЕСКИЙ ПЛАН**

# **3.1. Лекции -** не предусмотрены

# **3.2. Практические и семинарские занятия**

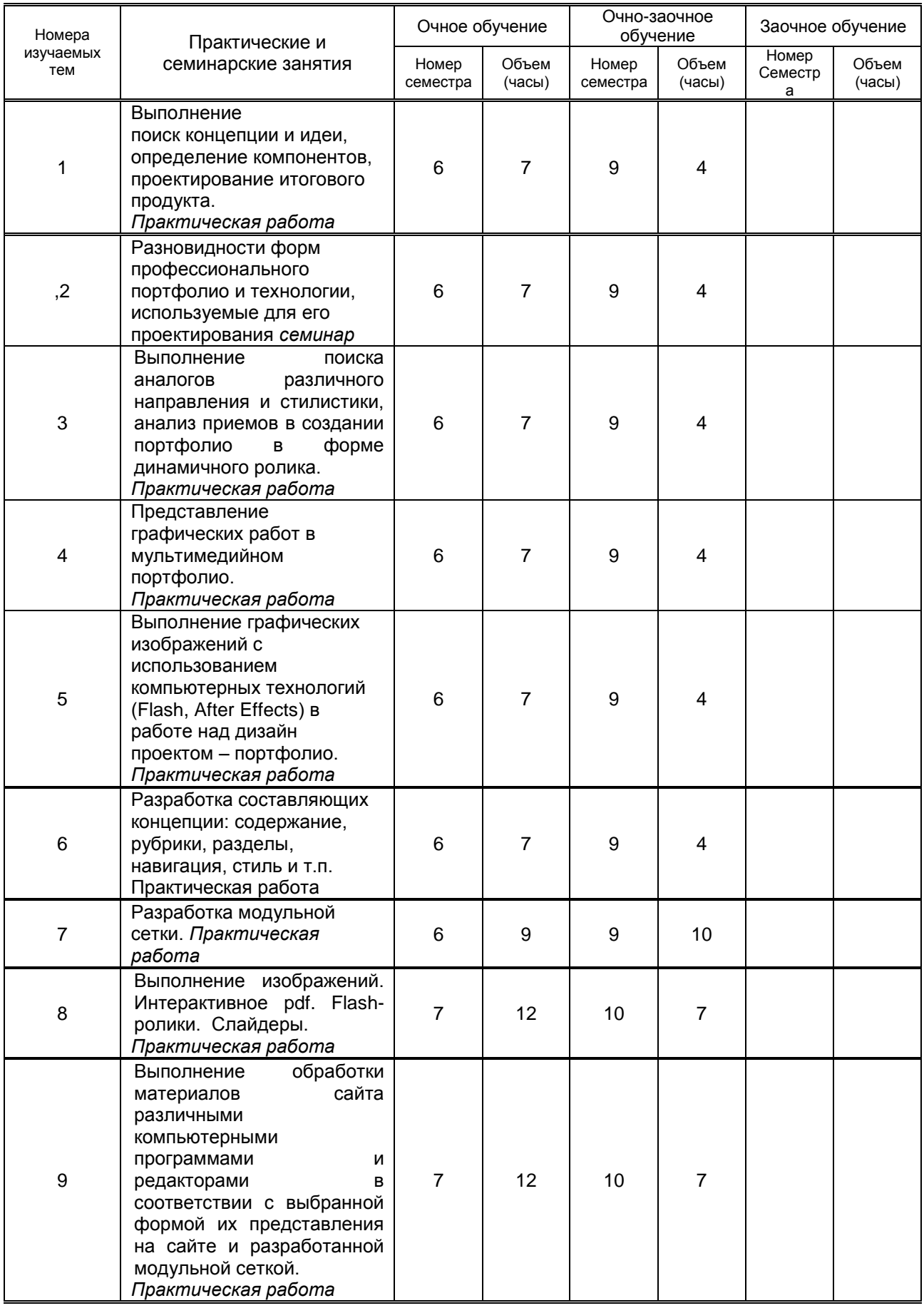

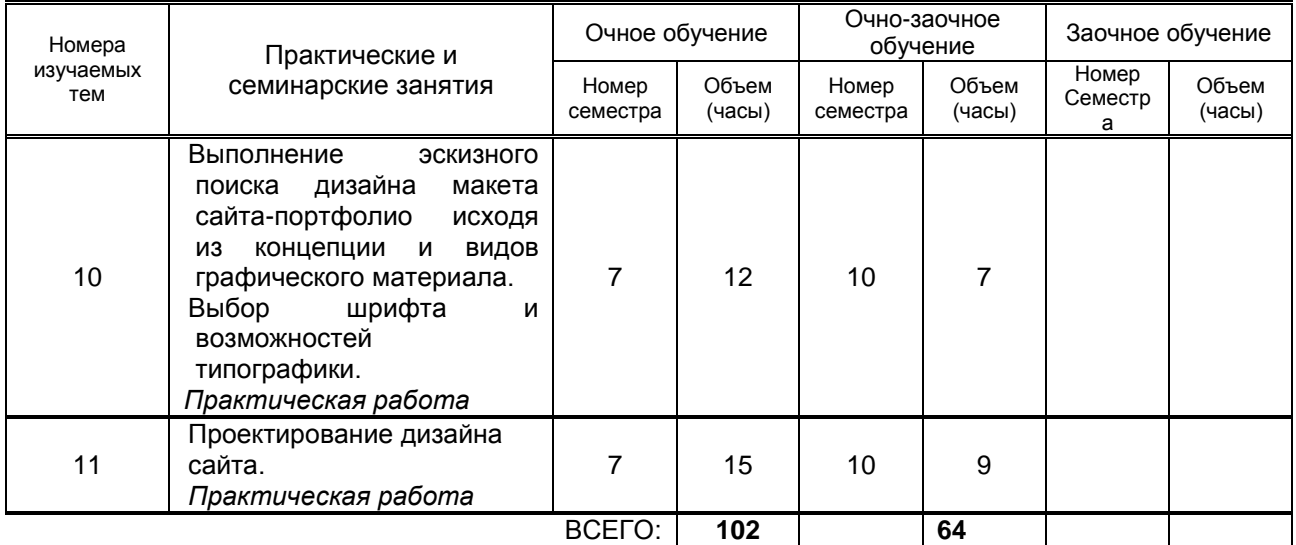

### **3.3. Лабораторные занятия -** не предусмотрено

# **4. КУРСОВОЕ ПРОЕКТИРОВАНИЕ –** *не предусмотрено*

## **5. ТЕКУЩИЙ КОНТРОЛЬ УСПЕВАЕМОСТИ ОБУЧАЮЩЕГОСЯ**

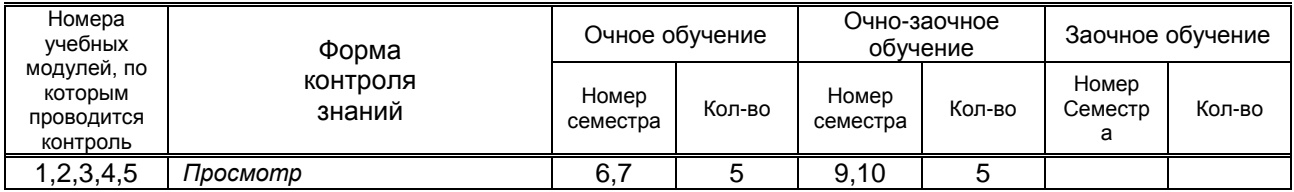

# **6. САМОСТОЯТЕЛЬНАЯ РАБОТА ОБУЧАЮЩЕГОСЯ**

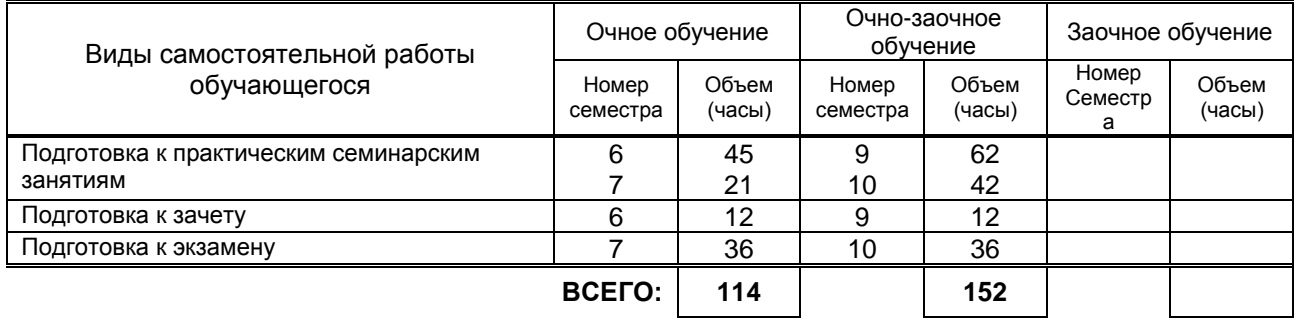

# **7. ОБРАЗОВАТЕЛЬНЫЕ ТЕХНОЛОГИИ**

### **7.1. Характеристика видов и используемых инновационных форм учебных занятий**

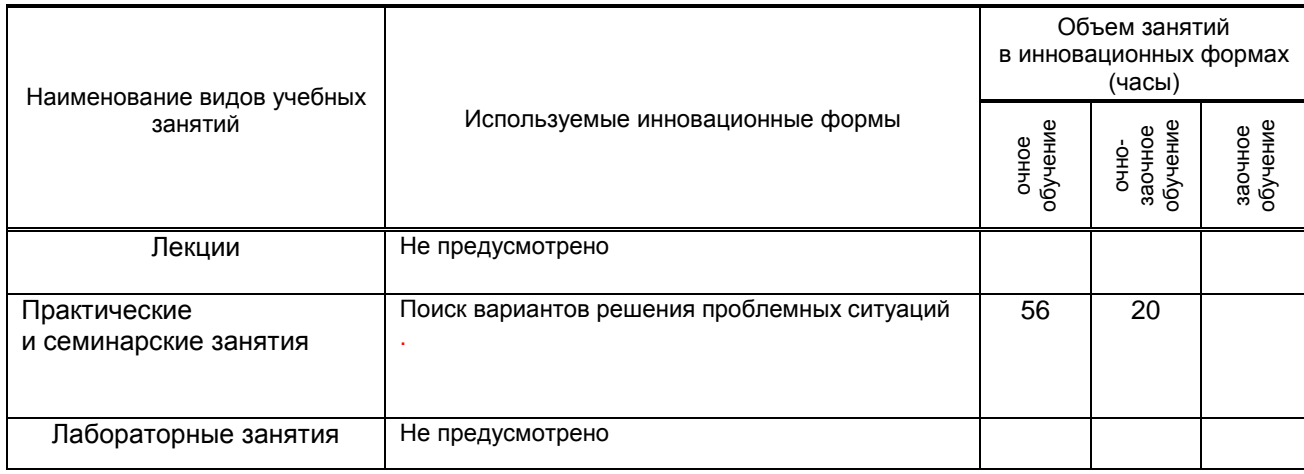

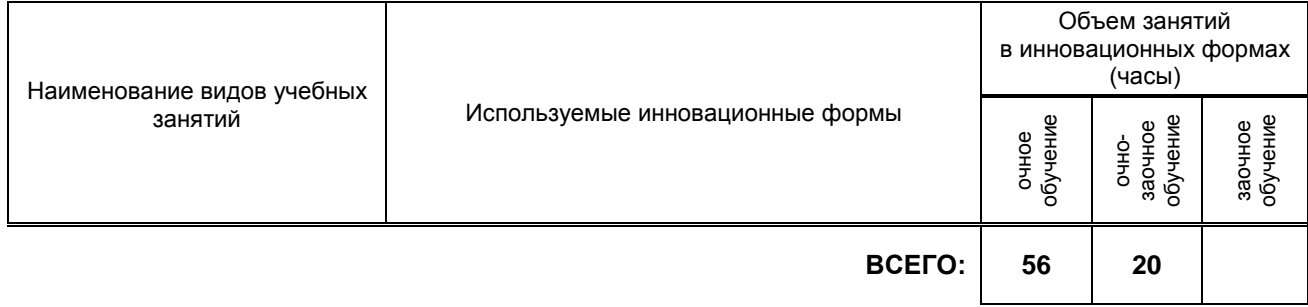

## **7.2. Балльно-рейтинговая система оценивания успеваемости и достижений обучающихся**

## **Перечень и параметры оценивания видов деятельности обучающегося**

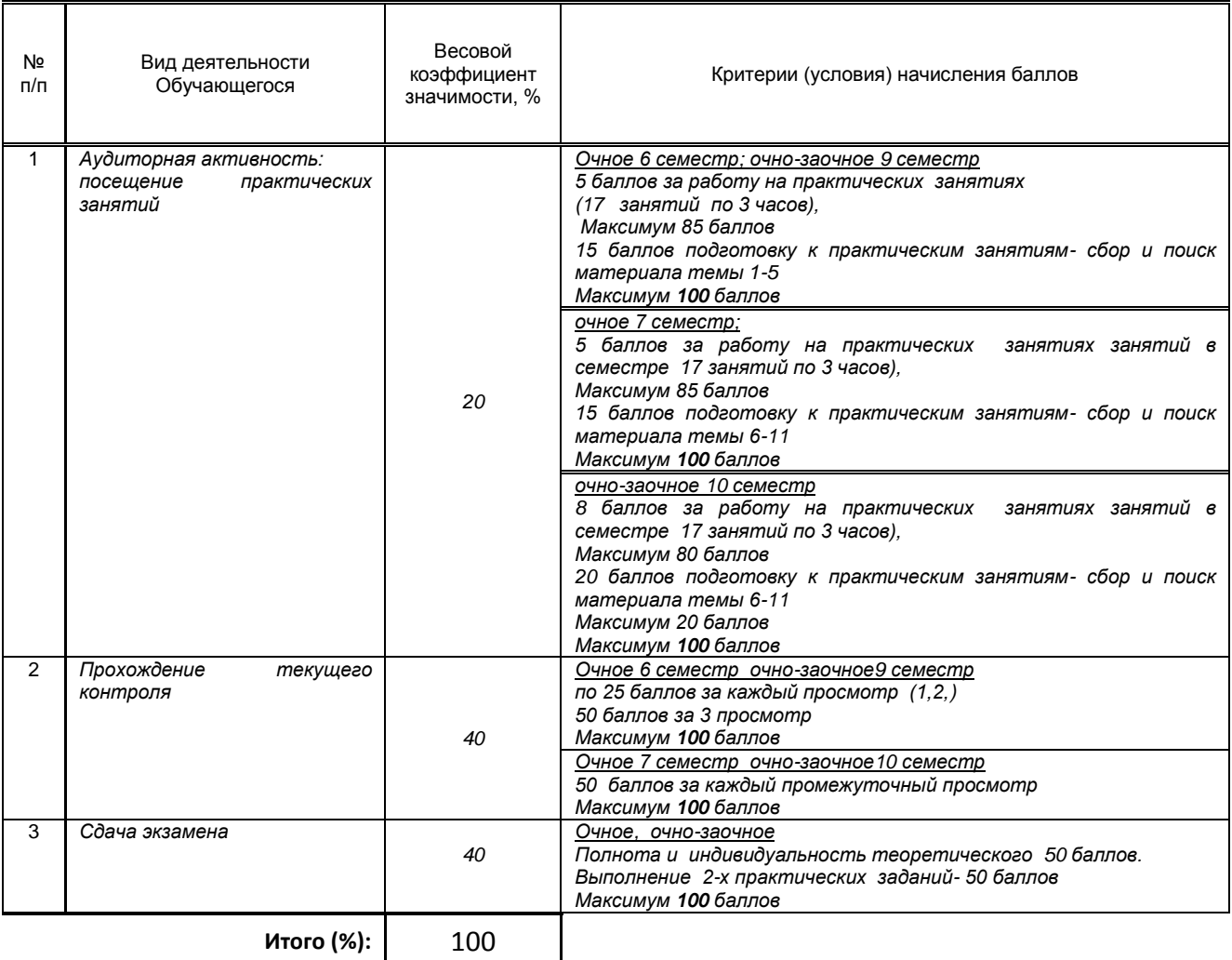

## **Перевод балльной шкалы в традиционную систему оценивания**

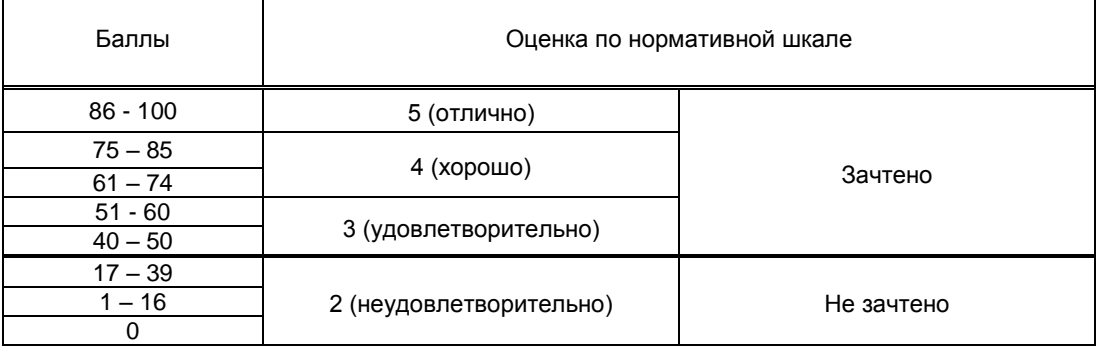

## **8. ОБЕСПЕЧЕНИЕ ДИСЦИПЛИНЫ**

### **8.1. Учебная литература**

#### *а) основная учебная литература*

1.Берлин А.Н. Основные протоколы Интернет [Электронный ресурс]: учебное пособие / Берлин А.Н.— Электрон. текстовые данные.— М.: Интернет-Университет Информационных Технологий (ИНТУИТ), 2016.— 602 c.— Режим доступа: http://www.iprbookshop.ru/52181.— ЭБС «IPRbooks», по паролю

2.Основы информационных технологий [Электронный ресурс]: учебное пособие]/ С.В. Назаров [и др.].— Электрон. текстовые данные.— М.: Интернет-Университет Информационных Технологий (ИНТУИТ), 2016.— 530 c.— Режим доступа: http://www.iprbookshop.ru/52159.— ЭБС «IPRbooks», по паролю

3.Энциклопедия мировой индустрии СМИ [Электронный ресурс]: учебное пособие для студентов вузов/ М.В. Блинова [и др.].— Электрон. текстовые данные.— М.: Аспект Пресс, 2013.— 464 c.— Режим доступа: http://www.iprbookshop.ru/21076.— ЭБС «IPRbooks», по паролю.

#### *б) дополнительная учебная литература*

1.Азаренко Е.Ю. Инновационные технологии в кинематографе и образовании [Электронный ресурс]: II Международная научно-практическая конференция, Москва, 21-25 сентября 2015 г. Материалы и доклады/ Е.Ю. Азаренко [и др.].— Электрон. текстовые данные.— М.: Всероссийский государственный университет кинематографии имени С.А. Герасимова (ВГИК), 2015.— 284 c.— Режим доступа: http://www.iprbookshop.ru/49995.— ЭБС «IPRbooks», по паролю.

2.Катунин Г.П. Основы работы с мультимедийной информацией в программах Apple [Электронный ресурс]: монография/ Катунин Г.П.— Электрон. текстовые данные.— Саратов: Вузовское образование, 2017.— 317 c.— Режим доступа: http://www.iprbookshop.ru/60185.— ЭБС «IPRbooks», по паролю.

#### **8.2. Перечень учебно-методического обеспечения для самостоятельной работы обучающихся по дисциплине**

1. Графика в web-дизайне [Электронный ресурс]: методические указания для самостоятельной работы обучающихся специальности 072500.62 — Дизайн. Бакалавры (дневное отделение)/ сост. С. А. Николаева. – СПб.: СПГУТД, 2015. – 22 с. – Режим доступа: http://publish.sutd.ru/tp\_ext\_inf\_publish.php?id=2682, по паролю.

2. Современные проблемы дизайна [Электронный ресурс]: методические указания для обучающихся по направлению подготовки 072500.68 – Дизайн/ сост. Л.В. Никульшина. – СПб.: СПГУПТД, 2015 – 20 с. – Режим доступа: http://publish.sutd.ru/tp\_ext\_inf\_publish.php?id=1869, по паролю.

3. Шемшуренко Е. Г. Компьютерные технологии в дизайне [Электронный ресурс]: методические указания для обучающихся очной формы обучения по направлению подготовки магистратуры 072500.68 «Дизайн» профиль подготовки «История и теория дизайна»/ сост. Е. Г. Шемшуренко. – СПб.: СПГУПТД, 2015. – 15 с. – Режим доступа: http://publish.sutd.ru/tp\_ext\_inf\_publish.php?id=3017, по паролю.

4.Спицкий С. В. Эффективная аудиторная и самостоятельная работа обучающихся: методические указания / С. В. Спицкий. — СПб.: СПбГУПТД, 2015. – Режим доступа: [http://publish.sutd.ru/tp\\_get\\_file.php?id=2015811,](http://publish.sutd.ru/tp_get_file.php?id=2015811) по паролю

5.Караулова И. Б.Организация самостоятельной работы обучающихся / И. Б. Караулова, Г. И. Мелешкова, Г. А. Новоселов. – СПб.: СПГУТД, 2014. – 26 с. – Режим доступ [http://publish.sutd.ru/tp\\_get\\_file.php?id=2014550](http://publish.sutd.ru/tp_get_file.php?id=2014550)**,** по паролю

#### **8.3. Перечень ресурсов информационно-телекоммуникационной сети "Интернет", необходимых для освоения дисциплины**

1.Библиографическая и реферативная база данных Scopus [Электронный ресурс].: http://www.scopus.com

2.Электронно-библиотечная система IPRbooks [Электронный ресурс]: http://www.iprbookshop.ru/ 3.Электронный ресурс: www.expopark.ru

#### **8.4. Перечень информационных технологий, используемых при осуществлении образовательного процесса по дисциплине, включая перечень программного обеспечения и информационных справочных систем** (при необходимости)

1. Adobe Creative Cloud for Teams

#### **8.5. Описание материально-технической базы, необходимой для осуществления образовательного процесса по дисциплине**

1.Аудитория для занятий по данной дисциплине;

2.Оборудование для просмотра видеоматериалов;

3.Компьютерное и мультимедийное оборудование;

4.Электронные учебные пособия.

#### **8.6. Иные сведения и (или) материалы**.

1.Иллюстративный раздаточный материал по дисциплине;

2.Работы из фонда Института графического дизайна

## **9. МЕТОДИЧЕСКИЕ УКАЗАНИЯ ДЛЯ ОБУЧАЮЩИХСЯ ПО ОСВОЕНИЮ ДИСЦИПЛИНЫ**

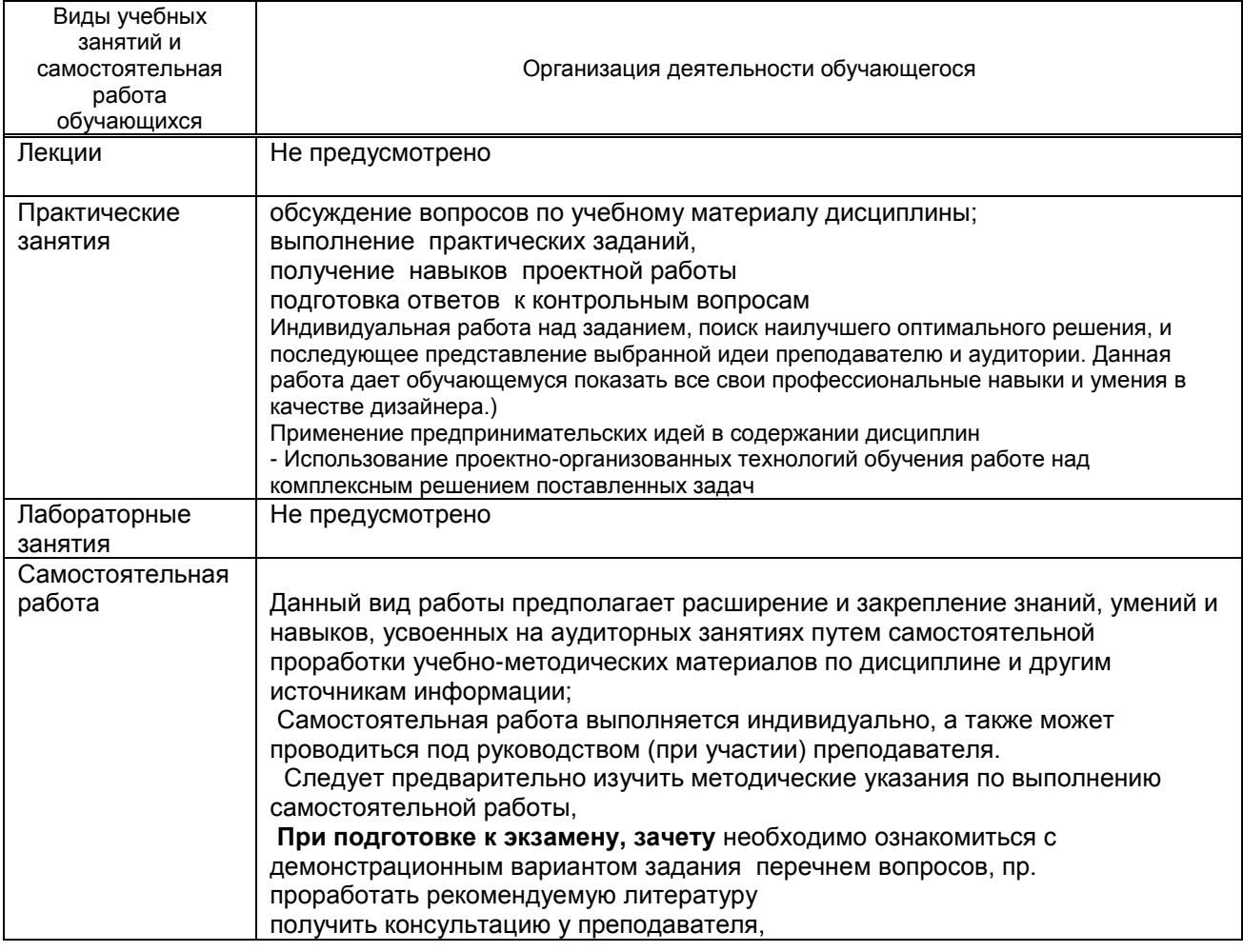

## **10. ФОНД ОЦЕНОЧНЫХ СРЕДСТВ ДЛЯ ПРОВЕДЕНИЯ ПРОМЕЖУТОЧНОЙ АТТЕСТАЦИИ**

### **10.1. Описание показателей и критериев оценивания компетенций на различных этапах их формирования, описание шкал оценивания**

#### **10.1.1. Показатели оценивания компетенций на этапах их формирования**

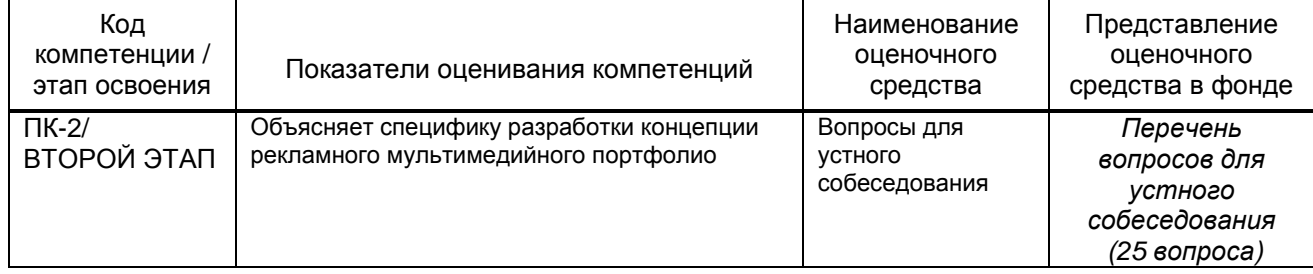

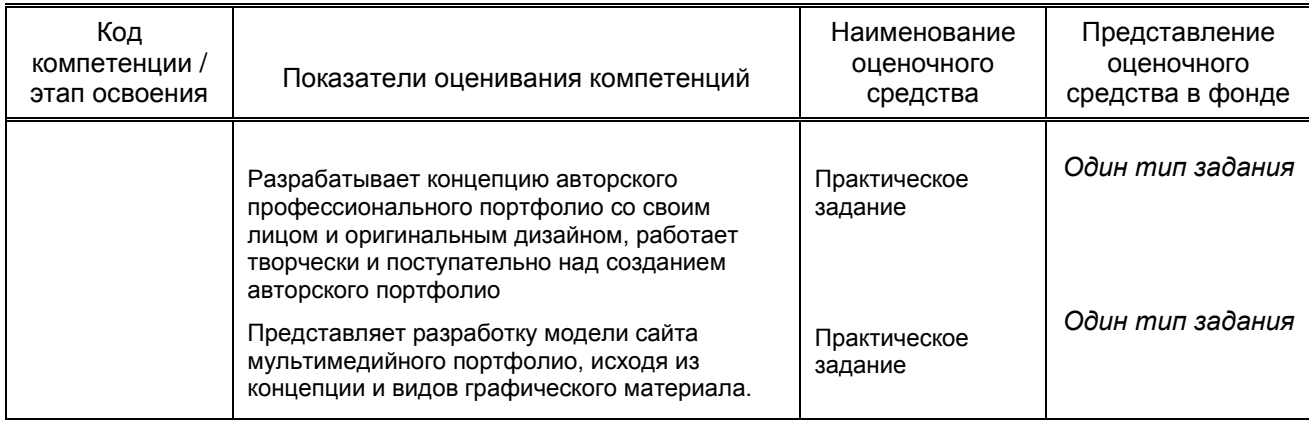

## **10.1.2. Описание шкал и критериев оценивания сформированности компетенций**

## **Критерии оценивания сформированности компетенций**

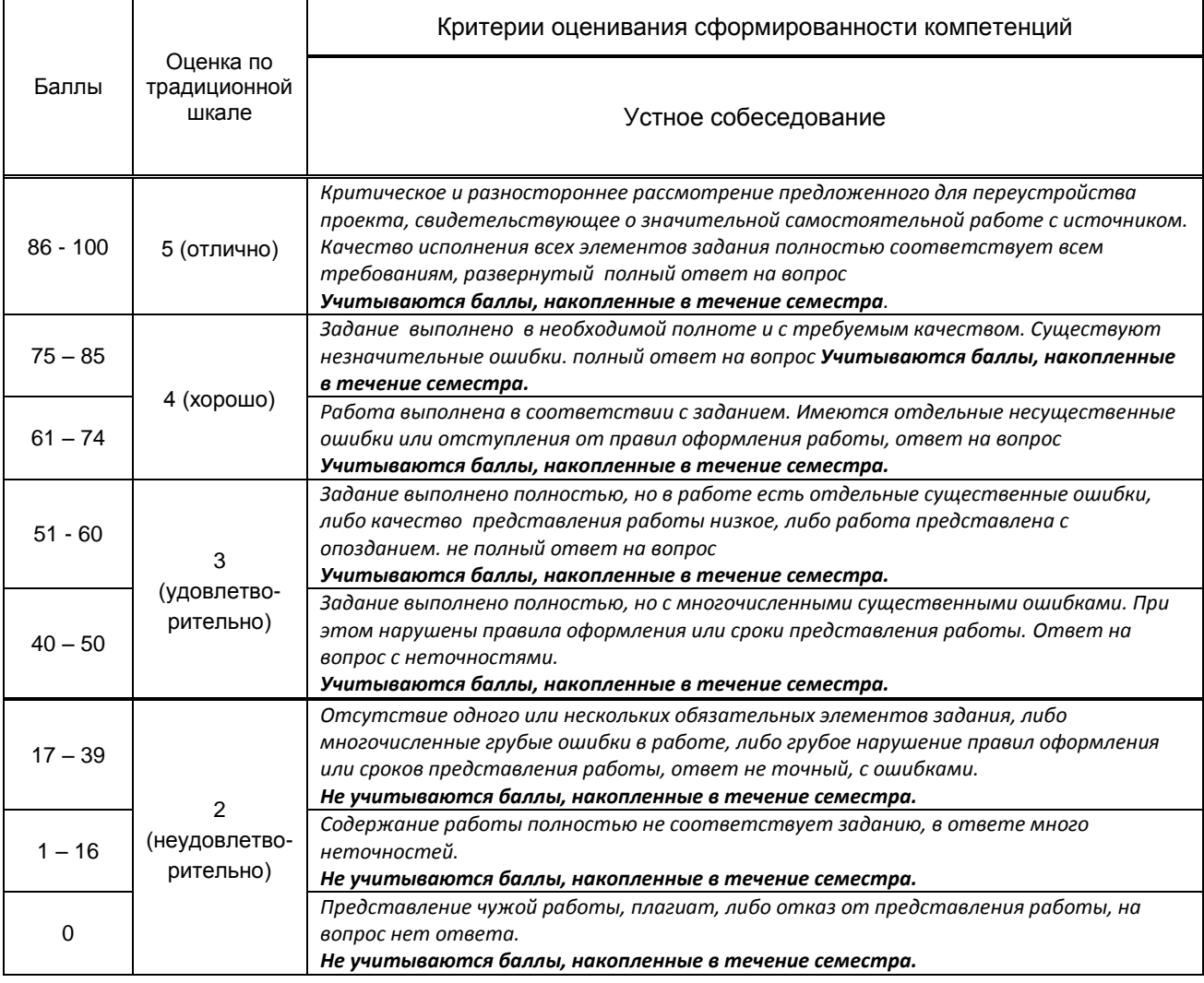

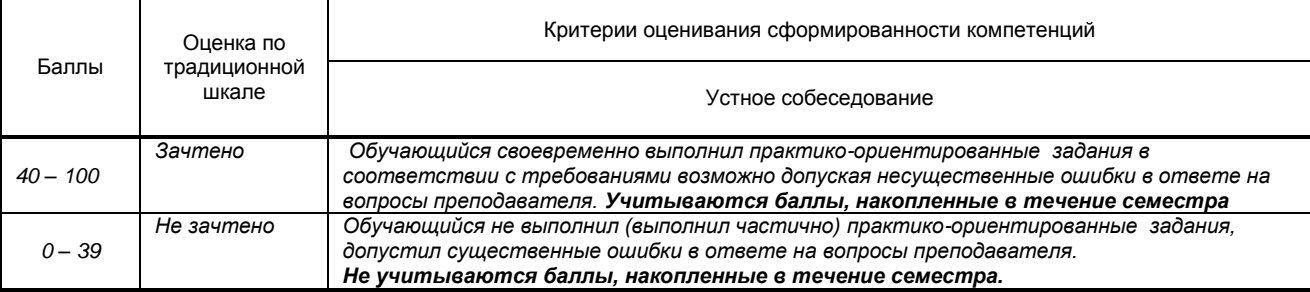

 *\* Существенные ошибки – недостаточная глубина и осознанность ответа (например, студент не смог применить теоретические знания для объяснения явлений, для установления причинно-следственных связей, сравнения и классификации явлений и т.д.).*

 *\* Несущественные ошибки – неполнота ответа (например, упущение из вида какого-либо нехарактерного факта, дополнения при описании процесса, явления, закономерностей и т.д.); к ним могут быть отнесены оговорки, допущенные при невнимательности студента.*

#### **10.2. Типовые контрольные задания или иные материалы, необходимые для оценки знаний, умений, навыков и (или) опыта деятельности, характеризующие этапы формирования компетенций**

#### **10.2.1. Перечень вопросов (тестовых заданий), разработанный в соответствии с установленными этапами формирования компетенций**

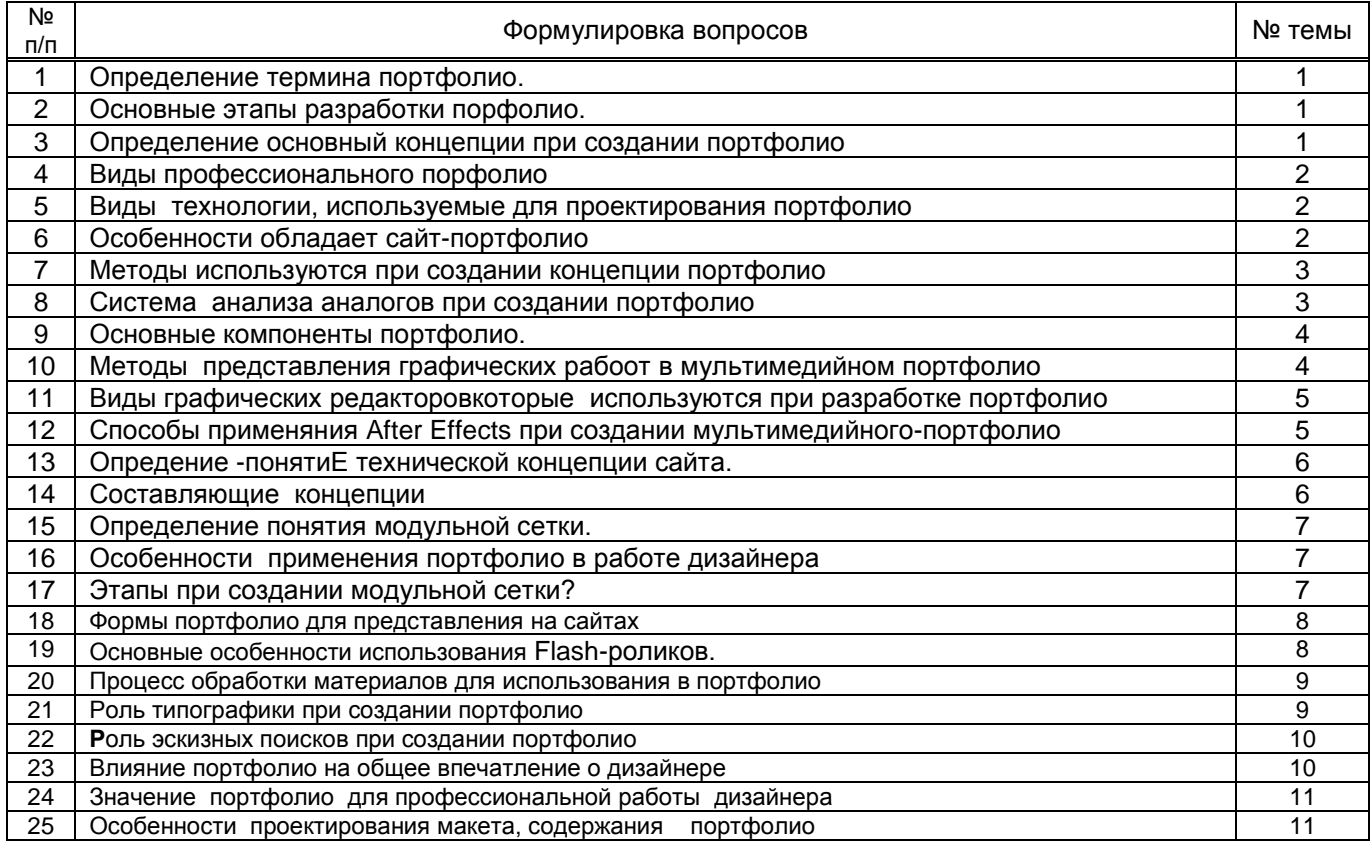

### **Вариант тестовых заданий, разработанных в соответствии с установленными этапами формирования компетенций** не предусмотрено

#### **10.2.2. Перечень тем докладов** *(рефератов, эссе, пр.)***, разработанных в соответствии с установленными этапами формирования компетенций** не предусмотрено

#### **Вариант типовых заданий (задач, кейсов), разработанных в соответствии с установленными этапами формирования компетенций**

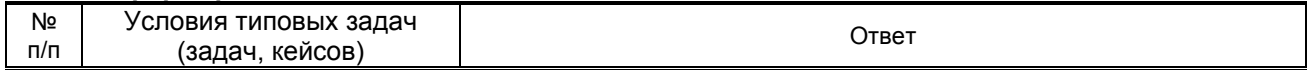

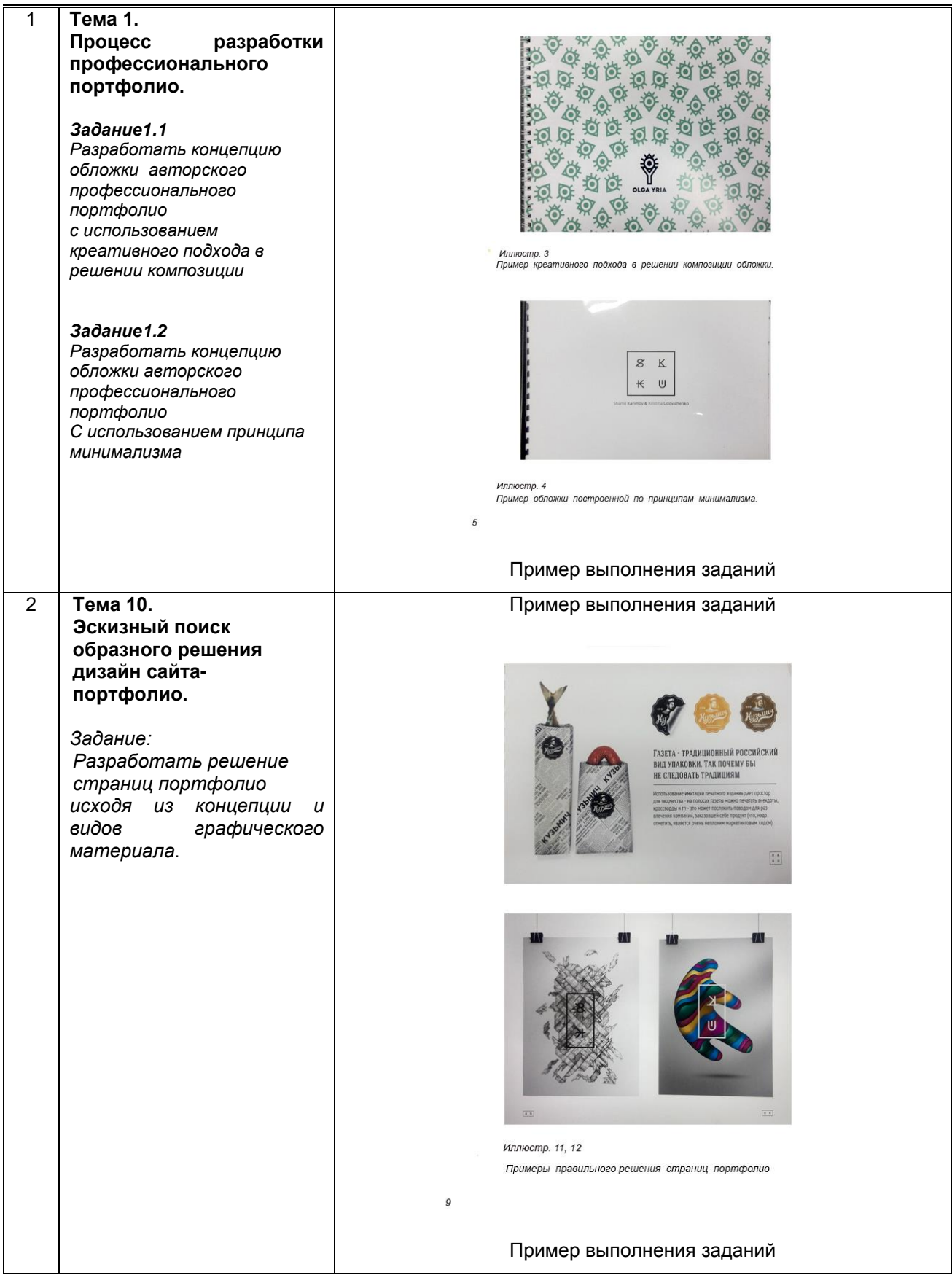

## **10.3. Методические материалы,**

**определяющие процедуры оценивания знаний, умений, владений (навыков и (или) практического опыта деятельности), характеризующих этапы формирования компетенций**

 **10.3.1. Условия допуска обучающегося к сдаче** *(экзамена, зачета)* **и порядок ликвидации академической задолженности** 

Положение о проведении текущего контроля успеваемости и промежуточной аттестации обучающихся (принято на заседании Ученого совета 31.08.2013г., протокол № 1)

## **10.3.2. Форма проведения промежуточной аттестации по дисциплине**

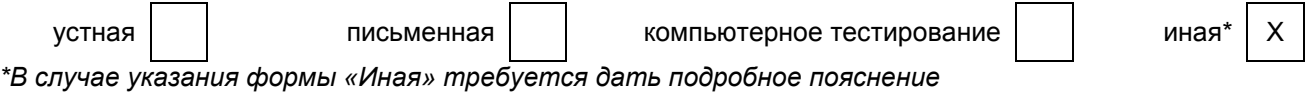

### **10.3.3. Особенности проведения** *экзамена, зачета*

Зачет, экзамен проводится в форме просмотра творческих заданий. Студенту задаются вопросы теоретические вопросы по пройденным учебным модулям, вопросы по выполненным творческим заданиям, в соответствии с показателями оценивания компетенций.